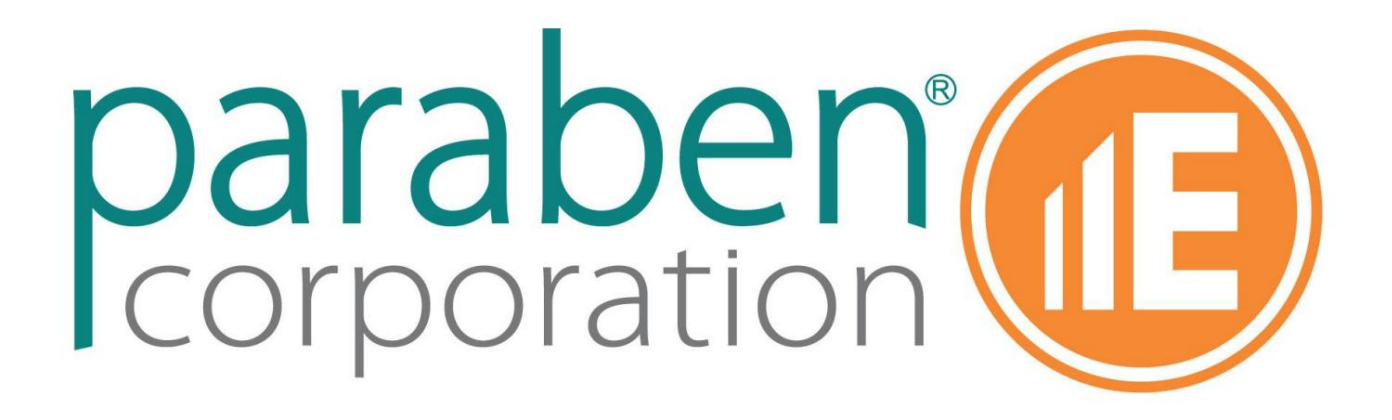

Electronic Evidence Examiner (E3)

# INFORMACJE O WYDANIU 3.7

**KUPISZ W AUTORYZOWANYM SKLEPIE PARABEN.PL**

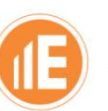

# WELCOME TO paraben<sup>®</sup> COBALT EDITION VERSION 3.7

Electronic Evidence Examiner (E3) firmy Paraben to kompleksowe cyfrowe rozwiązanie kryminalistyczne dostosowane do bardziej wydajnego przetwarzania danych. Platforma E3 oferuje szereg opcji licencjonowania dostosowanych do Twoich konkretnych potrzeb.

E3:UNIVERSAL, nasza licencja premium, obejmuje szerokie spektrum typów danych, w tym dane na dyskach twardych, smartfonach i IoT. Zapewniamy również licencje specjalistyczne skupiające się na mobilnym przetwarzaniu danych, analizie komputerowej, przechwytywaniu i analizie danych w chmurze, OSINT i badaniu poczty elektronicznej. Paraben oferuje opcje licencjonowania, które są elastyczne i umożliwiają ścieżki aktualizacji pomiędzy licencjami.

Platforma E3 wykorzystuje zaawansowaną architekturę wtyczek Paraben do tworzenia wyspecjalizowanych silników do analizy różnych elementów danych, takich jak poczta e-mail, komunikacja sieciowa, dzienniki rozmów, dane mobilne, systemy plików, pliki internetowe i smartfony. Co więcej, zwiększa możliwości przetwarzania danych, wykorzystując zasoby poprzez wielowątkowość i planowanie zadań.

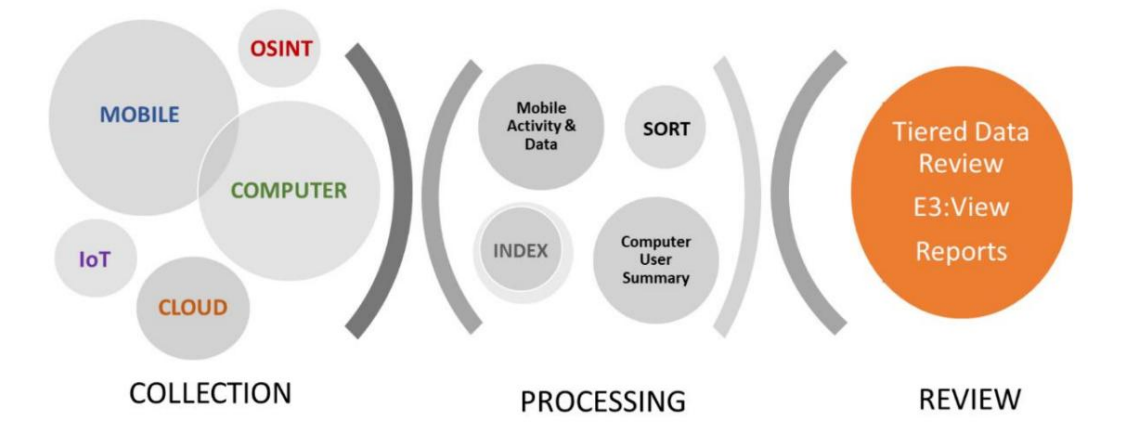

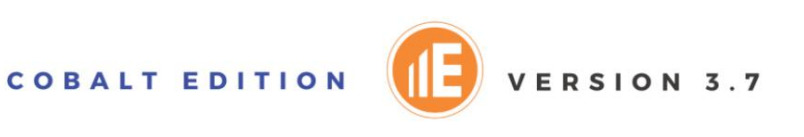

## E3PLATFORM LICENSE OPTIONS

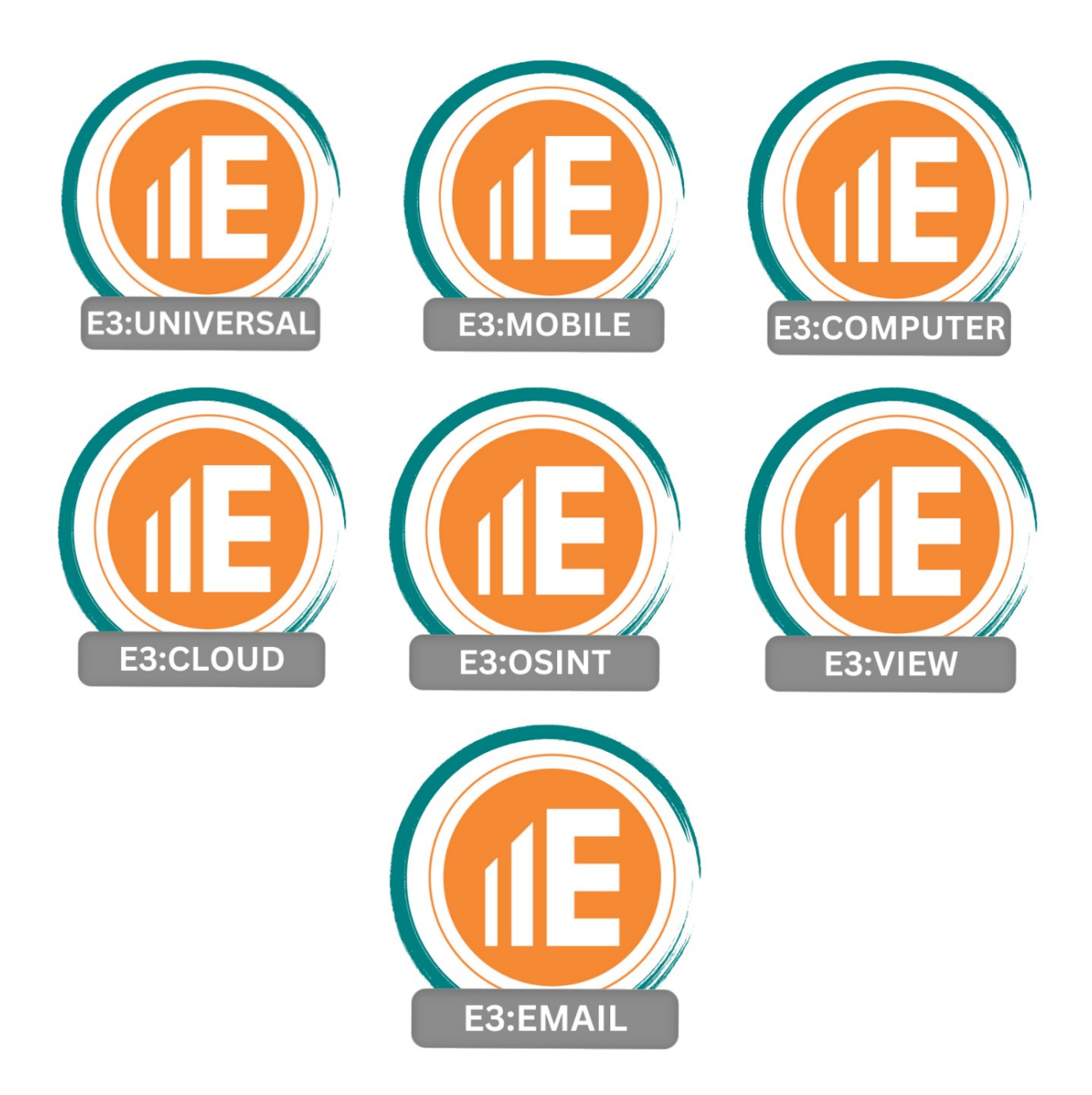

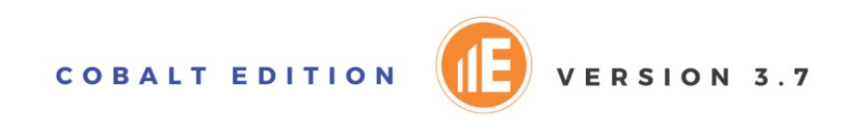

#### SUBSKRYPCJE

Jeśli chcesz wypróbować platformę E3 w wersji próbnej, wystarczy, że o nią poprosisz. Jesteśmy więcej niż chętni, aby zapewnić Ci w pełni funkcjonalną wersję próbną, umożliwiającą odkrywanie i testowanie wszystkich jego funkcji. Wystarczy wysłać e-mail na **adres** trial[@paraben.](mailto:trial@paraben.com)com, a my rozpoczniemy Twój okres próbny.

## PRÓBY

Jeśli jesteś już subskrybentem i chcesz odnowić subskrypcję, nie wahaj się z nami skontaktować pod adresem info[@paraben.](mailto:sales@paraben.com)pl. Subskrypcja zapewnia cenne korzyści, takie jak otrzymywanie aktualizacji przy każdej nowej wersji, dostęp do naszego dedykowanego zespołu pomocy technicznej i specjalne rabaty.

#### FUNKCJE OGÓLNE/UI

Do kreatora Dodaj dowód dodano nowe opcje, aby ułatwić dostęp do funkcji importu.

FUNKCJE LICENCYJNE

Dodano nową opcję licencjonowania pakietu E3:EMAIL .

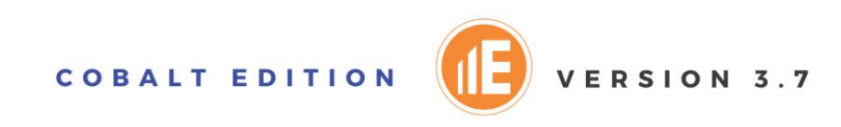

#### FUNKCJONALNOŚĆ MOBILNA

 Dodano obsługę importu kopii zapasowych ADB systemu Android 14 . Agent usługi przejęcia używany do logiki logicznej i selekcji docelowej systemu Android Dodano obsługę logicznego pozyskiwania urządzeń z systemem iOS 17 . Dodano obsługę importu szyfrowanych i niezaszyfrowanych kopii zapasowych iOS 17 . Obsługa urządzeń z systemem Android 14 i logicznego pozyskiwania ukierunkowanego triage system operacyjny. nabytek został zaktualizowany, aby działał płynnie z nowszymi wersjami Androida został dodany.

 Dodano analizę osi czasu działania po jailbreaku w systemie iOS (KnowlegeC.db) w celu fizycznego pozyskiwania urządzeń z systemem iOS.

 Sterowniki Qualcomm EDL zostały zaktualizowane w pakiecie sterowników. Dodano import danych z archiwum zgodności kamer pierścieniowych . Do E3:FREE dodano import danych poprzez narzędzia iLEAPP i ALEAPP .

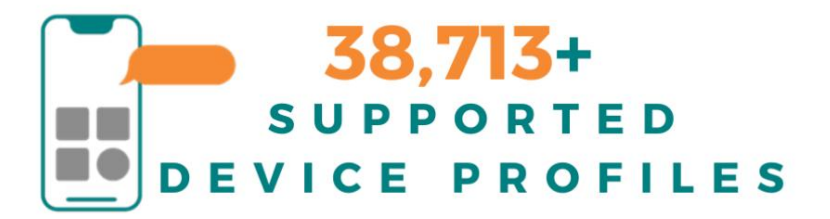

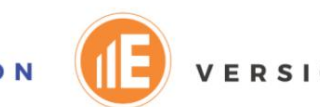

#### FUNKCJONALNOŚĆ KOMPUTERA

 Dodano import danych z Google Takeout Archive. Umożliwia importowanie i Subskrypcje analizowanie następujących danych do przyszłego badania: o Aktywność dziennika dostępu Historia zamówień Dodano obsługę dowodów Yandex Browser Data . Zapewnia dostęp do Instaluje następujące informacje: o Wieloprofilowe o Google Pay Transakcje Google o Poczta (jeśli nie znajduje się poza archiwum) Skrzynka pocztowa o Sklep Google Play o Historia lokalizacji Zapisy Adresuje dane Dane koszyka o Mapy Moje oznaczone miejsca Urządzenia Aktywność związana z dostępem do konta o Pliki do pobrania Historia o Słowa kluczowe Aktywność związana z dostępem do urządzenia o Zakupy Google

o Logowania

o Pozycje automatycznego uzupełniania

o Pliki cookie

o Zakładki

o Zakładki kopii zapasowych

Dodano import danych z archiwum zgodności kamer pierścieniowych . Dodano nowe

klucze rejestru do Data Triage:

o HKU\SOFTWARE\Microsoft\Office\16.0\Word\File MRU o HKU\SOFTWARE\Microsoft\Office\16.0\PowerPoint\File MRU o HKU\SOFTWARE\Microsoft\Office\16.0\Excel\User MRU o HKU\SOFTWARE\Microsoft\Office\16.0\Word\User MRU o HKU\SOFTWARE\Microsoft\Office\16.0\PowerPoint\User MRU o HKU\SOFTWARE\Microsoft\Office\16.0\Excel\File MRU

Dane OfficeFileCache zostały dodane do kategorii Artefakty biurowe w Segregacji danych.

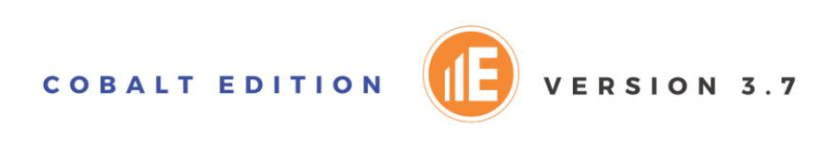

#### FUNKCJE DANYCH W CHMURZE

Dodano import Zdjęć iCloud . Umożliwia importowanie następujących elementów z danych synchronizacji Zdjęć

iCloud dla kont z i bez 2FA:

o Lista albumów/folderów o

Lista multimediów (biblioteka)

o Lista ukrytych multimediów

o Lista ostatnio usuniętych multimediów (w tym multimedia usunięte maksymalnie 40 dni wcześniej). i nie są wyświetlane w interfejsie zdjęć iCloud). o Pliki multimedialne

Obsługa uwierzytelniania dwuskładnikowego przy imporcie danych z Gmaila i Dysku Google

został dodany.

 Nowa siatka Szczegóły dochodzenia zawiera informacje o dostępie do każdego źródła w chmurze, takie jak czas dostępu, zaimportowane funkcje, tokeny lub dane uwierzytelniające i inne.

 Nowa siatka Podsumowanie dochodzenia zawiera podsumowane informacje na temat dochodzenia, takie jak wynikowa wielkość sprawy, całkowita liczba zaimportowanych pozycji, ramy czasowe dochodzenia

i inne. Dodano obsługę serwerów proxy

innych firm podczas importu z chmury i importu z usługi Live Cloud. Dzięki temu śledczy mogą uniknąć blokowania ich adresu IP przez usługi w chmurze. Dodano dodatkową warstwę ochrony przed atakami typu man-in-themiddle w przypadku korzystania z serwerów proxy.

ulepszony. Rozszerzenia plików i wyświetlanie nazw dla importowanych multimediów z Instagrama zostały

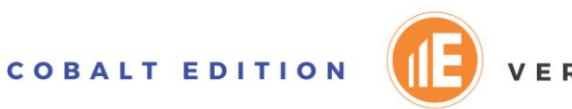

#### FUNKCJONALNOŚĆ OSINTA

- Nowa siatka Szczegóły dochodzenia zawiera informacje o dostępie do każdego źródła w chmurze, takie jak czas dostępu, zaimportowane funkcje, informacje o koncie i inne.
- Nowa siatka Podsumowanie dochodzenia zawiera podsumowane informacje na temat dochodzenia,
	- takie jak wynikowa wielkość sprawy, całkowita liczba zaimportowanych pozycji, ramy

czasowe dochodzenia i inne. Dodano

obsługę serwerów proxy innych firm podczas importu OSINT Cloud.

Dzięki temu śledczy mogą uniknąć blokowania ich adresu IP przez usługi w chmurze. Jakiś dodano dodatkową warstwę ochrony przed atakami typu man-in-the-middle w przypadku korzystania z serwerów proxy.

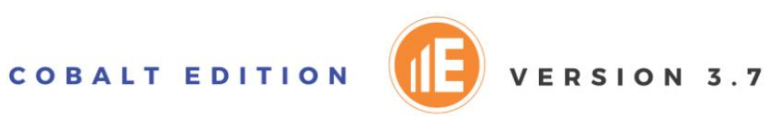

#### ROZWIĄZANE PROBLEMY

Naprawiono potencjalne problemy z uwierzytelnianiem w Google i Dysku Google

(nie 2 konta FA).

Naprawiono potencjalne problemy z importem kanału Wiadomości z Facebooka .

Naprawiono możliwe problemy z eksportowaniem baz danych e-mail .

 Naprawiono potencjalny problem z analizowaniem nazwy kontaktu Tinder w oknach dialogowych uzyskanych z urządzeń iOS i Android .

Naprawiono potencjalne problemy z pakietem SDK języka Python.

 Potencjalne problemy z kluczami sprzętowymi, które nie działają w niektórych wersjach systemu Windows 11 zostało naprawione.

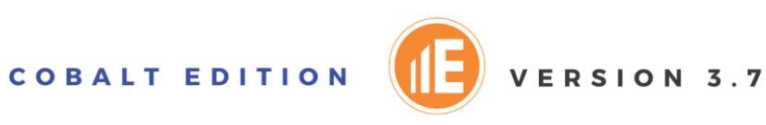

## Kluczowe funkcje narzędzia do sprawdzania dowodów elektronicznych

# GŁÓWNE CECHY

Pełna kompatybilność z Windows 11 i 10, w tym UAC i podpis cyfrowy firmy Microsoft.

#### wersja x64

 Jednoczesne pozyskiwanie wielu urządzeń pliki do jednego archiwum z poziomu interfejsu programu. Wygodna architektura wtyczek Jeden interfejs dla wszystkich typów dowodów cyfrowych. Łatwy w obsłudze schemat rejestracji obejmuje internetową metodę licencjonowania, która umożliwia korzystanie z aplikacji na dowolnym komputerze bez klucza sprzętowego! Zaplecza baza danych Firebird do obsługi ogromnych ilości danych Możliwość zapisania sprawy wraz z bazą danych indeksowania słów kluczowych i załączenia dowodów Możliwości wielowątkowości i planowania zadań umożliwiające przetwarzanie większej ilości danych w krótszym czasie.

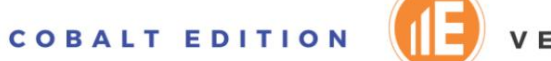

## **FUNKCJE GUI**

Przeglądarka dokumentów obsługująca ponad 100 najpopularniejszych formatów plików.

Przeglądarka plików do przeglądania obrazów i dokumentów.

- dane do raportów. Przeglądarka danych EXIF dla plików graficznych z możliwością wyszukiwania danych EXIF i dodawaniem EXIF
- Specjalna przeglądarka danych e-mail do przeglądania wiadomości e-mail w różnych formatach, w tym przeglądania załączników.

Specjalna przeglądarka czatu RTF do przeglądania historii czatów w wygodnym formacie.

Przeglądarka analizowanych danych dla danych aplikacji na smartfony.

 Wydzielona przeglądarka tekstu z możliwością wyboru języka do przeglądania wyników optycznego rozpoznawania znaków.

i raport skanowania w poszukiwaniu złośliwego oprogramowania. Przeglądarka wyników analizy zawartości umożliwiająca sprawdzenie, czy plik zawiera oznaki złośliwego oprogramowania

Siatka zaawansowanej analizy dowodów systemu plików zapewnia szeroki zakres filtrowania

i wyszukiwanie opcji szybkiej analizy danych. Selekcja

danych.

Osie czasu dla szerokiego zakresu analizowanych kluczy rejestru.

Selekcja danych mobilnych.

Regulowany kolor i rozmiar czcionki.

 Zakładki ułatwiające nawigację i przeglądanie danych za pomocą zakładek w widoku drzewa Struktura.

Organizowanie danych zakładek według tagów.

Możliwość zmiany reprezentacji strefy czasowej daty/godziny w dowodzie dla łatwiejszego zrozumienia.

Otwieranie danych w

przeglądarkach zewnętrznych.

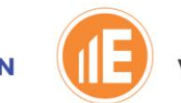

## Kryminalistyka dysków twardych

 Wtyczki systemu plików umożliwiają badanie dysków logicznych i fizycznych, a także pojedynczych plików i folderów (lokalnych, sieciowych i przechowywanych na CD/DVD) za pomocą: o FAT12, FAT16, FAT 32, FATX, exFAT o STFS o ExtX o HFS+ o NTFS (w tym wolne miejsce na partycji i luki w plikach)

Obsługiwane są obrazy dysków z najpopularniejszego oprogramowania do obrazowania kryminalistycznego:

o Replikator kryminalistyczny Parabenu (PFR)

o Zabezpieczenie 2-3

o EnCase 4-5-6-7-8

- o Obrazy dysków RAW (utworzone w P2 Enterprise, Smart, FTK Imager itp.)
- o FTK Imager firmy AccessData (formaty E01 i AD1)
- o Wirtualny komputer Wirtualny obraz HD
- o Obraz dysku VMware

Tworzenie obrazów dysków RAW zdalnych i chmurowych magazynów danych przy użyciu E3 Narzędzie Remote Imager.

Obsługiwane są pliki zrzutu pamięci.

Wtyczka Chat Database obsługuje wiele popularnych klientów czatów, umożliwiając przeglądanie

zawartości bazy danych czatów w wygodnym, oznaczonym kolorami formacie, ułatwiającym analizę:

- o Vibera o Yahoo! oSkype
- o ICQ
- o Mirando
- o Hello (Including Thumbnails)
- o Trillian
- o MSN i komunikator Windows Live

W tyczka OLE Storages obsługuje analizowanie i analizę dowolnego magazynu OLE.

Wtyczka Archive obsługuje wiele popularnych typów archiwów, w tym zip, jar, xpi, iso, chm, cab, msi, ppt, doc, xls, arj, bzip2, cpio, deb, gzip, lzh, msis, obr./min, split, tar, z, wim, 7z, gz i xz.

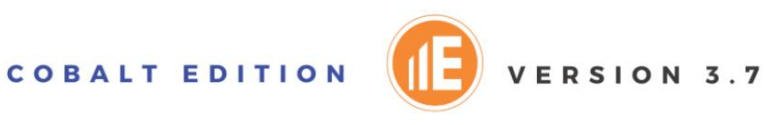

 Wtyczka E-mail obsługuje przeglądanie wielu formatów poczty e-mail i poczty sieciowej w specjalnej przeglądarce danych poczty e-mail (w tym obsługa eksportu danych do narzędzia E-mail Examiner, EML [zgodny z rfc822], tylko załączniki, MSG [Wiadomość OLE] i formaty e-mail PST [Outlook]).

- o Microsoft Exchange 5.0, 5.5, 2000, 2003 SP1, 2007, 2010, 2013, 2016 i 2019 (EDB)
- o Lotus Notes 4.0, 5.0, 6.0, 7.0, 8.0, 8.5 (ODS 43 i 51), 9.0.
- o Novell GroupWise do 2012 r
- o Microsoft Outlook (PST) do 2019 r
- o Microsoft Outlook (OST) 2013–2019
- Microsoft Outlook 2016, 2013 i wszystkie poniższe wersje po skonfigurowaniu konta Office 365 w Outlooku. Plik przechowuje rozmowy Grup i inne dane lokalnych Grup. o Microsoft Outlook (NST): plik przechowywania grupowego tworzony automatycznie w
- o Microsoft Outlook Express (EML)
- o Ekspert poczty e-mail (EMX)
- o AOL
- o Nietoperz! (3.x i nowsze)
- o Thunderbird
- o SeaMonkey
- o Poczta systemu Windows [NOWOŚĆ!] 11, 10, 8, 7 i XP
- o Miejsce na Google Takeout
- o Eudoro
- o Maildir
- o Wyodrębnione archiwa Zimbry
- o MBOX

Wtyczka Internet Data umożliwia parsowanie i analizę: o Historii Bazyliszka

- o Odważna historia, pliki cookie, elementy autouzupełniania, słowa kluczowe, loginy, zakładki i zakładki zapasowe
- o Historia Google Chrome, pliki cookie, elementy autouzupełniania, słowa kluczowe, dane logowania, zakładki i zakładki zapasowe
- o Historia Microsoft Edge, pliki cookie, elementy autouzupełniania, słowa kluczowe, loginy, zakładki i zakładki zapasowe
- o Historia Iceweasel
- o Pamięć podręczna przeglądarki Internet Explorer, pliki cookie i historia
- o Historia K-Meleona
- o Historia LibreWolf
- o Pamięć podręczna i historia przeglądarki Mozilla Firefox

**COBALT EDITION** 

- o Historia Opery, pliki cookie, elementy autouzupełniania, słowa kluczowe, loginy, zakładki i zakładki zapasowe o
- Historia Pale Moon
- o Historia SeaMonkey
- o Historia przeglądarki Tor

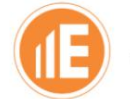

o Historia Waterfoxa

[NOWOŚĆ!] Historia przeglądarki Yandex, pliki cookie, elementy autouzupełniania, słowa kluczowe, loginy, zakładki i zakładki zapasowe o

Wtyczka SQLite obsługuje parsowanie i analizę baz danych SQLite, w tym: \*.db, \*.Sqlite, \*.Sqlite3, \*.sqlitedb, \*.db3 i innych.

Wtyczka Forensic Container umożliwia:

- o Tworzenie nowego kontenera kryminalistycznego
- o Dodanie istniejącego kontenera kryminalistycznego jako dowodu
- o Analizowanie zawartości kontenera kryminalistycznego jako danych osadzonych w dodanym dowodzie systemu plików.

 Wtyczka Rejestr umożliwia analizę wyeksportowanych gałęzi rejestru i danych Rejestru systemu Windows na obrazach dysków systemowych.

- Dodanie kopii zapasowej mediów społecznościowych jako dowodu umożliwia przeglądanie i analizę danych kont użytkowników pobranych z kont mediów społecznościowych.
- Dodanie dowodów Google Takeout umożliwia przeglądanie i analizę archiwum z danymi usług Google wygenerowanymi i pobranymi z konta Google.
- [NOWOŚĆ!] Import danych z archiwum Google Takeout umożliwia przeglądanie danych z archiwum w formacie przeanalizowanym.
- źródeł podczas dochodzenia. Wtyczka Compliance Archive pozwala na analizę archiwów uzyskanych z organów prawnych
- format. [NOWOŚĆ!] Import archiwum zgodności kamer pierścieniowych umożliwia przeglądanie danych w postaci przeanalizowanej
- Import logów za pomocą Kreatora importu logów i artefaktów umożliwia uzyskanie informacji o logach śledzenia wiadomości Microsoft Exchange.

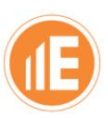

# FUNKCJE DANYCH MOBILNYCH

Obrazowanie logiczne i fizyczne różnych urządzeń mobilnych. Ponad 50 wtyczek do pracy z ponad 25 typami urządzeń, w

tym: Telefony komórkowe/z internetem Smartfony (iPhone, Android, GrapheneOS,

BlackBerry, Tizen) Smartwatche

(Android i Tizen) Telefony z systemem Windows i urządzenia przenośne

#### Urządzenia PDA

 Tablety (iPady/iPod Touches i tablety z systemem Android) Urządzenia multimedialne (iPody i czytniki e-booków) Urządzenia GPS

Karty multimedialne

usunięte dane. o Pozyskanie pełnych informacji o kartach SIM GSM i CDMA, w tym

o Automatyczne wykrywanie urządzenia podczas akwizycji. o

Możliwość tworzenia szablonów zestawów funkcji i używania ich w systemie Android

nabycie urządzenia. o

Obsługa USB, portu szeregowego i Bluetooth (ograniczona) o

Odzyskiwanie usuniętych danych na wszystkich typach urządzeń. o

Pobieranie w pełnej wersji flash dla niektórych modeli telefonów komórkowych, urządzeń PDA i smartfonów. o

Zaszyfrowane pliki obrazów gwarantujące integralność obrazu. Specjalistyczne

narzędzie root do zaawansowanego rootowania urządzeń z systemem Android. Funkcja zmiany

wersji Android ADB na starszą. Wtyczka JTAG do

analizy zrzutów JTAG i zrzutów Chip Off. Import danych pulpitu związanych z urządzeniem:

o RIM BlackBerry Backup (IPD i BBB), w tym BlackBerry 10 o Apple iPhone Backup (w tym zaszyfrowane kopie zapasowe) z analizą plików pęku kluczy iOS. o Mapy KML i GPS Import danych z innych narzędzi

o Przypadki Cellebrite (tylko kopie zapasowe iPhone'a i raporty XML) o Przypadki

GrayKey [NOWOŚĆ!]

o Analizatory iLEAPP i ALEAPP

Możliwość przeglądania zarejestrowanych lokalizacji GPS na mapach Open Street.

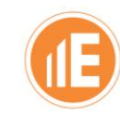

Walidacja i ochrona danych:

- składowanie o Format przypadków oparty na bazie danych do bezpiecznego przechowywania danych i dużych ilości
- walidacja. o Weryfikacja integralności uzyskanych danych sprawy poprzez kod skrótu uzyskanych danych
- o Case Comparer do porównywania dwóch baz danych w celu sprawdzenia różnic w ich strukturze z

możliwością tworzenia zakładek i szybkiego raportowania.

Klonator kart SIM

Import wieży komórkowej w celu przeglądania lokalizacji połączeń.

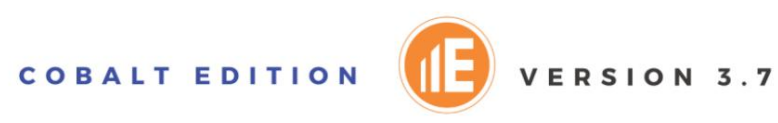

# INTERNET RZECZY-IoT

 $\mathcal{L}^{\mathcal{L}}$ Pozyskiwanie danych ze smartwatchy z systemem Android i Tizen

Przechwytywanie danych uwierzytelniających dla urządzeń Amazon Echo

Pozyskiwanie danych z urządzeń Oculus/VR

Analiza danych dla systemów Fitbit powiązanych z urządzeniami z systemem Android i iOS.

 $\frac{1}{2}$ Obsługa danych DJI Drone z wersji 3 i 4

[NOWOŚĆ!] Dodano import danych z archiwum zgodności kamer pierścieniowych .

Wtyczka Game Console umożliwia badanie obrazów dysków logicznych i fizycznych z dowodami z konsoli

Xbox 360, w tym: o System plików FATX używany

przez konsolę Xbox.

- o Dane systemu plików STFS przeznaczone do przechowywania pakietów utworzonych i pobranych przez Xboxa.
- o Bazy danych XDBF zawierające dane profili graczy.

## FUNKCJE DANYCH W CHMURZE

Obsługa importu danych z usług chmurowych:

o Amazon Alexa o Discord o Dropbox o Facebook o Gmail o Dysk Google o Lokalizacje Google o Kopia zapasowa o iCloud [NOWOŚĆ!] Zdjęcia iCloud o Instagram, o Skype, o Slack o Teams Business o Twitch o Twitterze

 Live Cloud Collection umożliwia zdalne zbieranie danych za pomocą podanego łącza i następnie rozpoczęcie importu danych do chmury.

Import danych z Microsoft Office 365 umożliwia pobieranie wiadomości e-mail z kont Outlook przy użyciu uprawnień administratora.

## CECHY OSINTA

Wsparcie importu danych z usług chmurowych: o Facebook

oMapy Google

- Instagram

- Twitter

## ZAAWANSOWANA ANALIZA DANYCH

Opcja Auto-Badanie prowadzi Cię przez proces badania dowodów i

większość rzeczy robi automatycznie, bez Twojej interakcji.

W tyczka Keyword Search tworzy bazę danych słów kluczowych do wyszukiwania słów kluczowych:

- o Wykonaj indeksowanie dowolnych danych tekstowych za pomocą słów kluczowych.
- o Szybkie wyszukiwanie słów kluczowych w zindeksowanych danych, w tym wiele parametrów dla dowodów e-mailowych.

W tyczka Malware Scan pozwala sprawdzić, czy plik wykonywalny nie nosi śladów złosliwego oprogramowania

Sortowanie plików:

- o Sortuj pliki binarne według typu pliku
- o Sortuj załączniki do wiadomości e-mail
- o Sortuj odzyskane usunięte dane.
- o Przeanalizuj niezgodność typu pliku/rozszerzenia pliku.
- o Analizuj posortowane pliki graficzne za pomocą przeglądarki miniatur.

Analizator obrazu do sortowania obrazów według potencjalnie nielegalnych kategorii (alkohol, czat,

Waluta, dokumenty, narkotyki, ekstremizm, hazard, brutalność, karta ID\_Credit, mapa,

Pornografia, kod kreskowy QR, bielizna do pływania, tatuaż, pojazd i broń). (Wymagane dodatkowe licencje.)

Odzyskiwanie usuniętych danych.

Funkcje bazy danych Hash umożliwiają zarządzanie i filtrowanie typowych skrótów (FOCH), w tym import wartości skrótów z plików tekstowych do baz danych skrótów Electronic Evidence E xaminer w celu odfiltrowania wymaganych plików.

Obliczenia SHA-256.

Optyczne rozpoznawanie znaków dla obrazów w najpopularniejszych formatach.

Funkcja listy pomijania dla baz danych e-mail i przypadków danych E3. Solidne,

zaawansowane opcje wyszukiwania i filtrowania, w tym obsługa wielu kodowań:

- o Wyszukiwanie w załącznikach wiadomości e-mail, w tym wyszukiwanie według typu załącznika.
- o Wyszukiwanie usuniętych danych, nieprzydzielonego miejsca na dysku, luzu w plikach
- itp. o Wyszukiwanie wieloparametrowe dla każdego typu danych
- o Wyszukiwanie wyrażeń regularnych
- o Możliwość wyszukiwania danych bez wyszukiwania ich zawartości (nazwy plików/nazwy katalogów)
- o Wyszukiwanie emotikonów i emotikonów
- o Wielokrotny wybór wyników wyszukiwania w celu dodania ich do raportu Wyniki wyszukiwania.
- o Wyświetlanie dopasowań do szybkiego przeglądu w panelu Wyniki wyszukiwania.

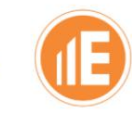

# EKSPORT I RAPORTOWANIE

#### Wiele opcji raportowania:

- o Raport Mobile Data Review zapewnia dane mobilne w najbardziej wszechstronnym formacie dla badaczy medycyny sądowej.
- o Raport przeglądu danych e-mail zawierający dane e-mail z określonej bazy danych e-mail w najbardziej wszechstronny format dla śledczych.
- o Raport wiadomości e-mail w formacie HTML do analizy archiwów poczty
- o Raport z osią czasu danych mobilnych do analizy dowodów danych mobilnych
- o Raporty HTML, PDF, CSV, TXT, RTF i Excel do prezentacji danych w większości użyteczny format

### Pełna personalizacja raportów: o Specjalny raport dotyczący złośliwego oprogramowania

- o Możliwość dodania własnego logo, nagłówka i stopki.
- o Możliwość dodania sekcji Podsumowanie badania i Wnioski z badania bezpośrednio z interfejsu elektronicznego eksperta dowodowego
- o Sekcje szczegółów badacza i sprawy w raportach o Pełna
- personalizacja danych dodawanych do raportów (wybierz kolumny, które chcesz
	- chcę zobaczyć w raporcie)
- o Raport przeglądu danych mobilnych można przetłumaczyć na język chiński, hiszpański, polski i Francuski
- Eksportowanie:
	- o Eksportuj dowolny plik w jego natywnym formacie.
	- o Eksportuj wiele plików z różnych folderów/dysków/typów dowodów
	- o Eksportuj grafikę i multimedia
	- o Eksportuj grafikę i multimedia podczas sortowania danych.
	- o Eksportuj pliki/foldery do kontenerów kryminalistycznych
	- o Eksportuj zawartość magazynu poczty do formatów EML, EMX, PST, MHTML i MSG
	- o Eksportuj załączniki e-maili w ich natywnym formacie
	- o Eksportuj z wyników wyszukiwania i danych zakładek, w tym z możliwością wielokrotnego wyboru.
	- o Eksport wsadowy do baz danych e-mail
	- o Eksportuj dane uwierzytelniające do pliku AuthData, którego można użyć podczas import danych w chmurze.
	- o Eksport dzienników i artefaktów umożliwia eksportowanie danych wykrytych podczas selekcji danych do przyszłej analizy w programie Microsoft Excel. Obejmuje to eksportowanie dziennika zdarzeń, list skoków itp.
	- o Eksport danych przypadków E3 do formatu E3-XML w celu ich dalszego importu do narzędzi innych firm

Szyfrowane, dynamiczne tworzenie kontenera kryminalistycznego do przechowywania eksportowanych danych.

## **KUPISZ W AUTORYZOWANYM SKLEPIE PARABEN.PL**

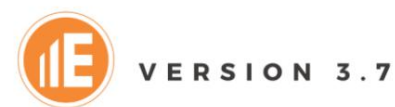

COBALT EDITION